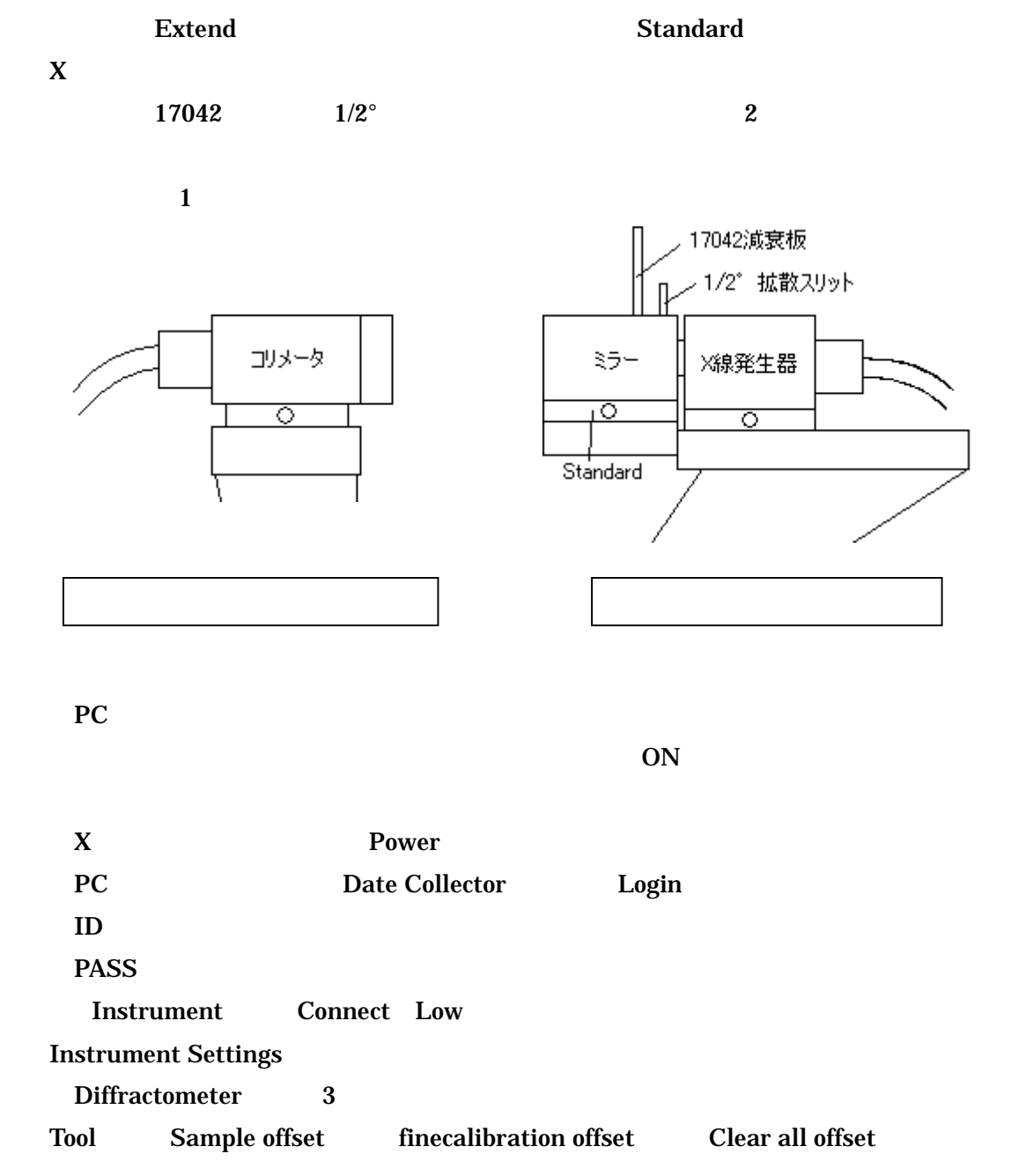

Incident beem optics Beem attenuator Ni0.15mm automatic (A), Do not swich (A), Active OFF Monochrometer None

 $\mathbf 2$ 

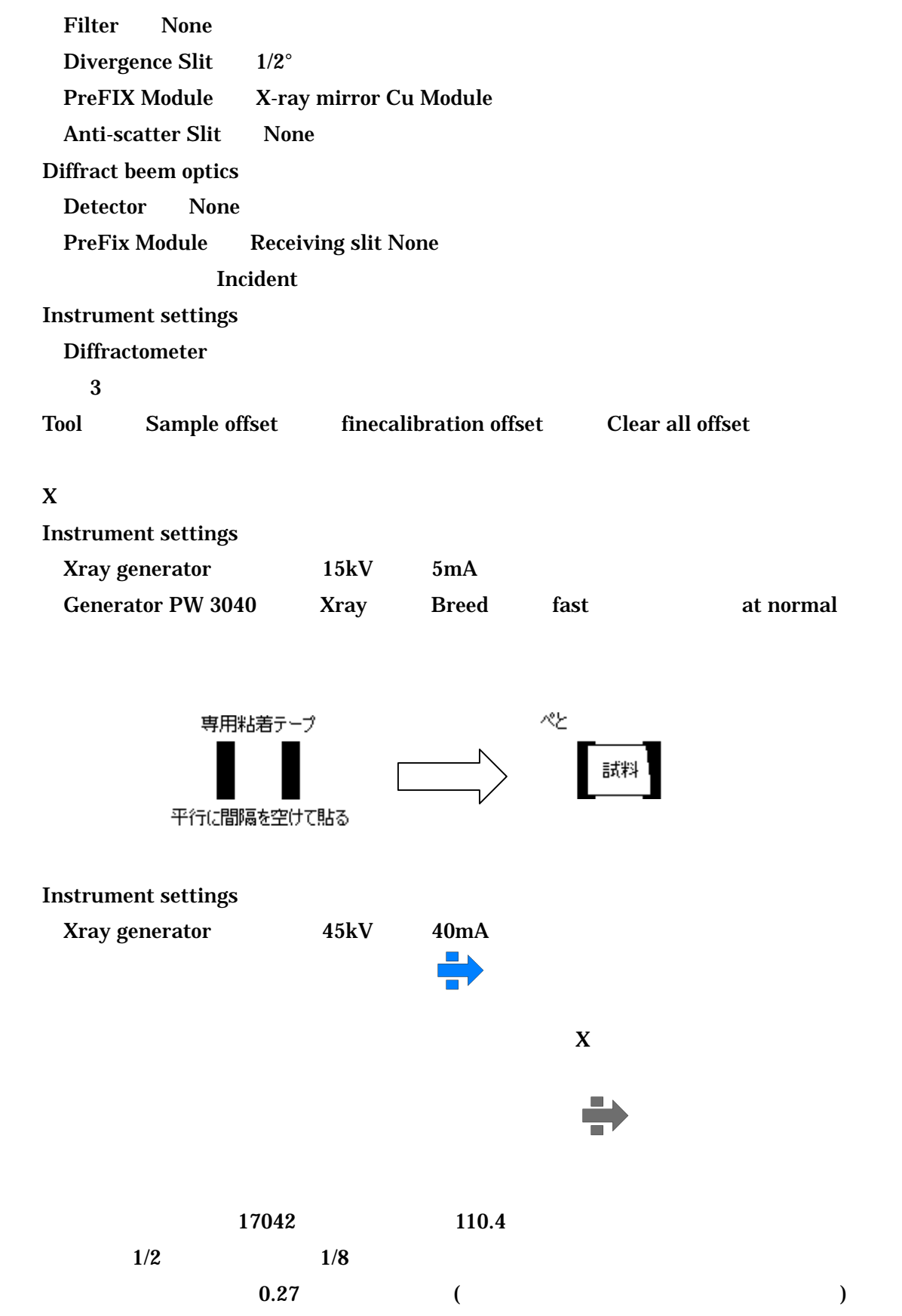

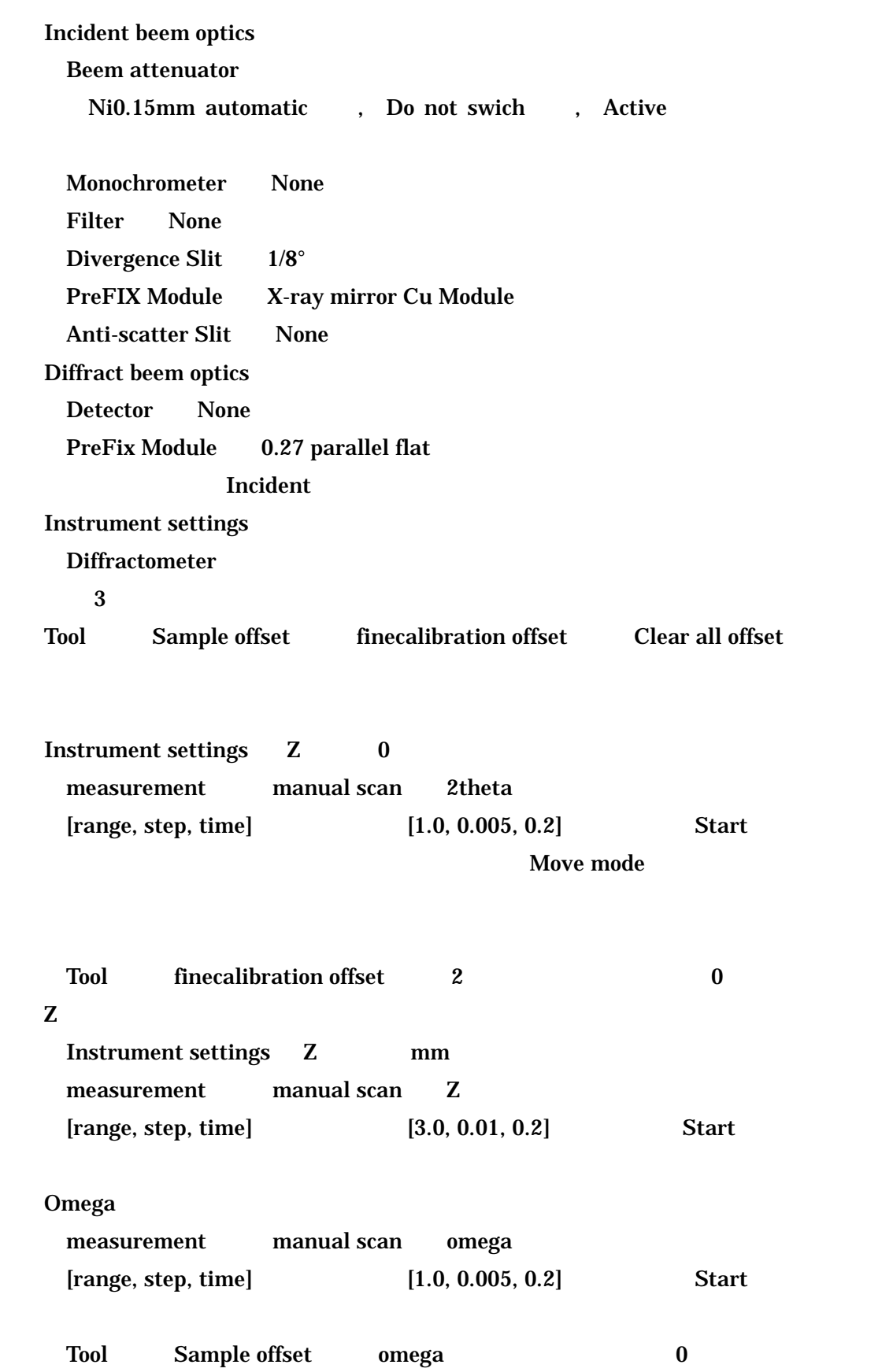

 $Z \rightarrow$ measurement + manual scan = Z  $[range, step, time]$   $[1.0, 0.005, 0.2]$  Start Tool Sample offset finecalibration offset omega 0 0 under the contract of the contract of the contract of the contract of the contract of the contract of the contract of the contract of the contract of the contract of the contract of the contract of the contract o Omega Instrument settings 2 0.8 omega 0.4 measurement + manual scan + omega  $[range, step, time]$   $[1.0, 0.005, 0.2]$  Start Do not switch at preset intensity Tool Sample offset omega 0.4 Instrument settings Beem attenuator Do not switch at preset intensity  $(110.4)$   $(0.27)$  ・Measurement → program → teikakunyusha Absolute scan)選択 Instrument settings Xray generator  $15kV$   $5mA$ **Disconnect** 

PC OFF Stand by OFF